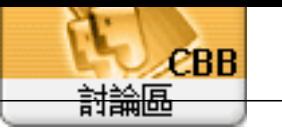

Forum<br>Topi c: Wndow Subj ect: Wndow  $\sigma_{\rm{eff}}$ adnin 2019/1/16 15:14:26

shell: startup  $\alpha$ 

shell: common startup